Scritto da Administrator Giovedì 13 Gennaio 2022 19:47

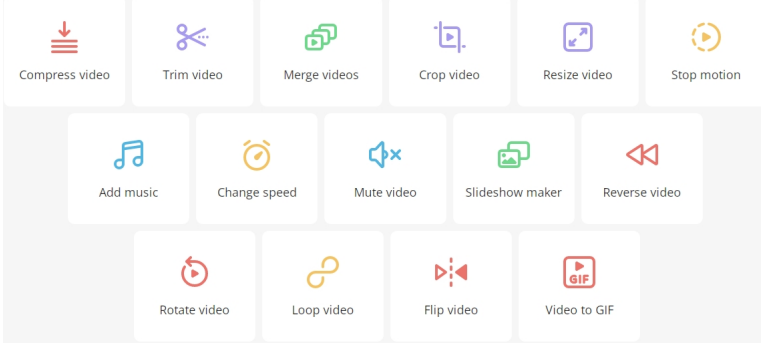

 Se siete alla ricerca di uno strumento in grado di fornire tutte le funzionalità per modificare video , oggi vi

propongo una soluzione completamente online

: Video Candy

.

{loadposition user7}

 Si tratta di una piattaforma web in cui dovete solo scegliere l'effetto che volete utilizzare e caricare il file per iniziare la modifica.

 Una volta caricato il materiale, compariranno le opzioni corrispondenti al tipo di opzione che avete richiesto.

 Come potrete vedere, non è utile per apportare più modifiche contemporaneamente, né può essere paragonato a un editor video professionale, ma di certo è comodissimo per apportare modifiche rapide senza doversi complicare la vita creando account o installando programmi.

Offre sia opzioni di editing che opzioni di compressione, per ridurre le dimensioni del video,

permette l'unione e la divisione di un video in altri blocchi.

Ma sono davvero molte le funzionalità che vi invito a scoprire, cliccando qui

{jcomments on}

{loadposition user6}